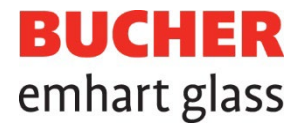

# Boletín de información técnica

Steinhausen, febrero 2024

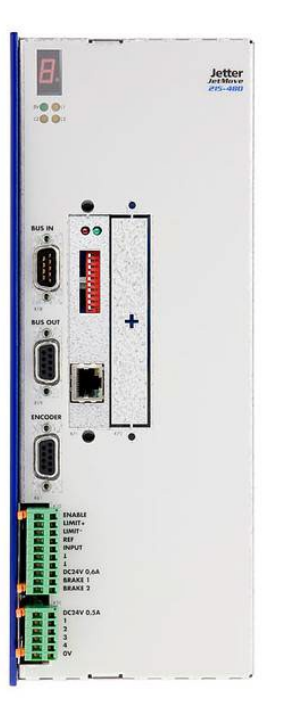

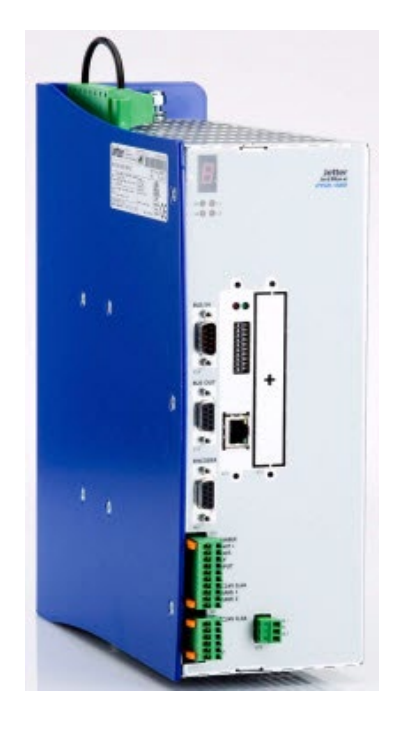

- Sustitución accionamientos FlexIS Con más de 2500 sistemas instalados, se ha convertido en el sistema de control líder para el conformado de vidrio.
	- Todas las unidades de accionamiento nuevas tienen una entrada de seguridad para desactivar el amplificador de forma segura.
	- Cualquier unidad de accionamiento que tenga más de 6 años ya no se puede reparar.

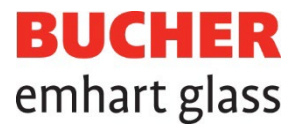

# **Introducción**

El sistema de control y sincronización FlexIS se introdujo en 2003 y se ha consolidado como el sistema de control líder para máquinas de formación de vidrio, con más de 2500 sistemas instalados. Sin embargo, como todos los componentes y sistemas electrónicos, el hardware FlexIS se enfrenta a retos relacionados con la obsolescencia de sus subcomponentes. Concretamente: JetMove JM-215 (601-10146 y 601-10719) y JM-204 (601-10702) quedaron obsoletos a finales del 2016.

JetMove JM-215 (601-10847) y JM-204 (601-10848) quedarán obsoletos a primeros de 2024. Les han sustituido los últimos modelos, JM-215B (601-11546) y JM-204 (601-11545).

El modelo JetMove JM-203 (601-10499) ya está obsoleto y ha sido sustituido por el nuevo modelo JM-203B (601-11067). Esta unidad de accionamiento se utiliza exclusivamente en FlexIS Eco.

# **Información sobre las generaciones de unidades de accionamiento**

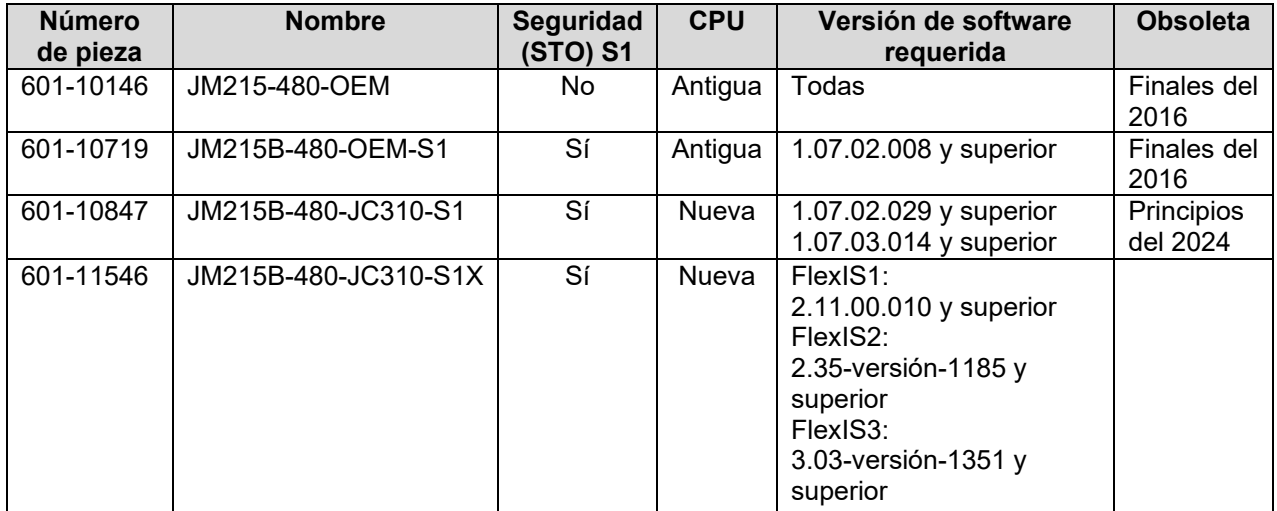

#### **JetMove JM-215**

#### **JetMove JM-204**

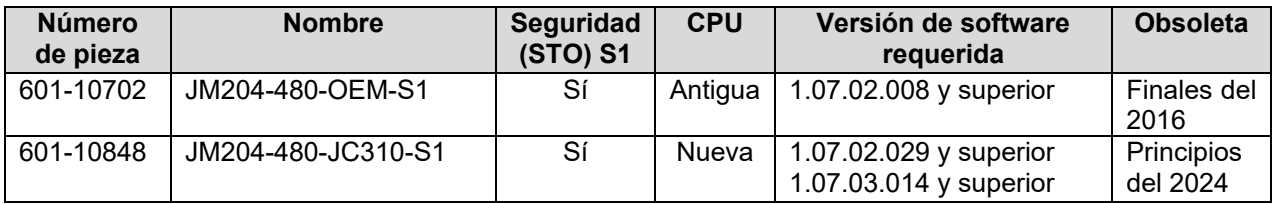

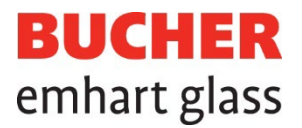

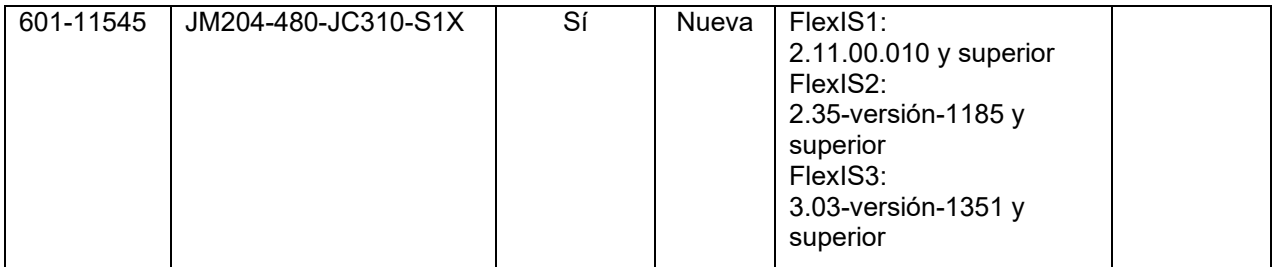

#### **JetMove JM-203**

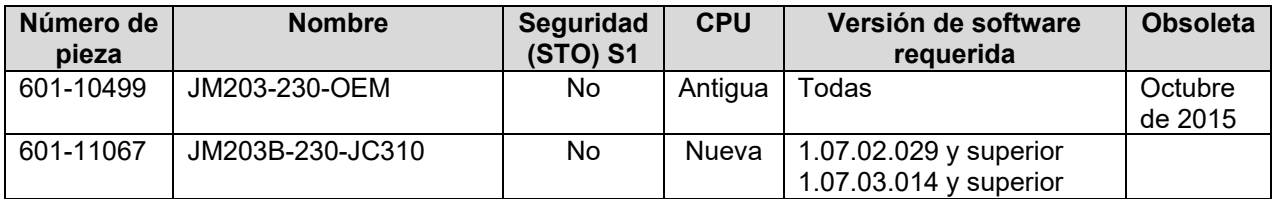

Las dimensiones y el montaje de las unidades se mantienen sin cambios.

Las unidades de accionamiento más nuevas requieren la siguiente versión de software de FlexIS (versión del paquete de actualización):

- FlexIS1: 2.11.00.010 y superior
- FlexIS2: Versión UC2 2.35-versión-1185 y superior
- FlexIS3: Versión UC2 3.03-versión-1351 y superior

**Asegúrese de que su software FlexIS esté actualizado según las instrucciones siguientes.**

### **Cómo buscar la versión de software en FlexIS 1**

Para buscar la versión de software (UPV= Versión del paquete de actualización) en FlexIS, haga clic en el botón de versión de UC.

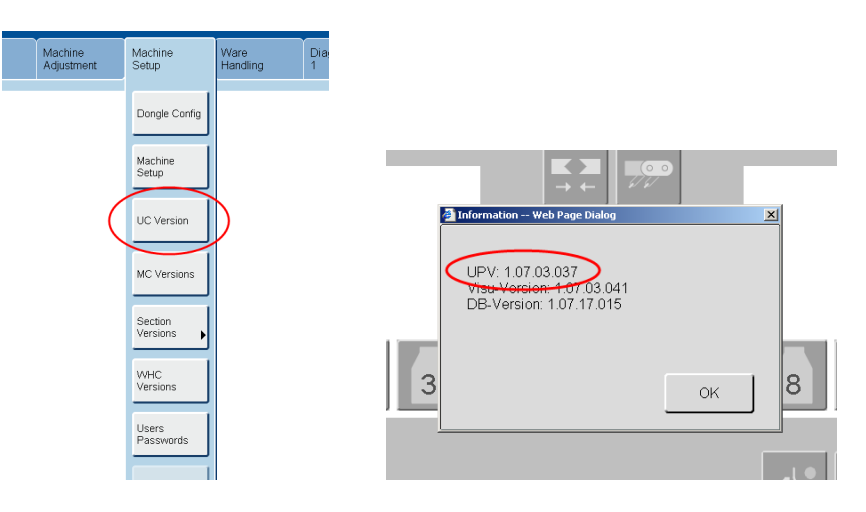

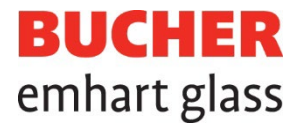

En los sistemas más antiguos, encontrará la información de versión en la pestaña "Jobs/UC Version" (Tareas/versión de UC).

Si no ve la UPV en su FlexIS, entonces tiene una UPV muy antigua que definitivamente debe actualizarse.

# **Cómo buscar la versión de software en FlexIS 2 y FlexIS 3**

En FlexIS 2 y FlexIS 3, puede encontrar la versión del software en AppManager o en la interfaz de usuario UC2.

#### Pantalla AppManager:

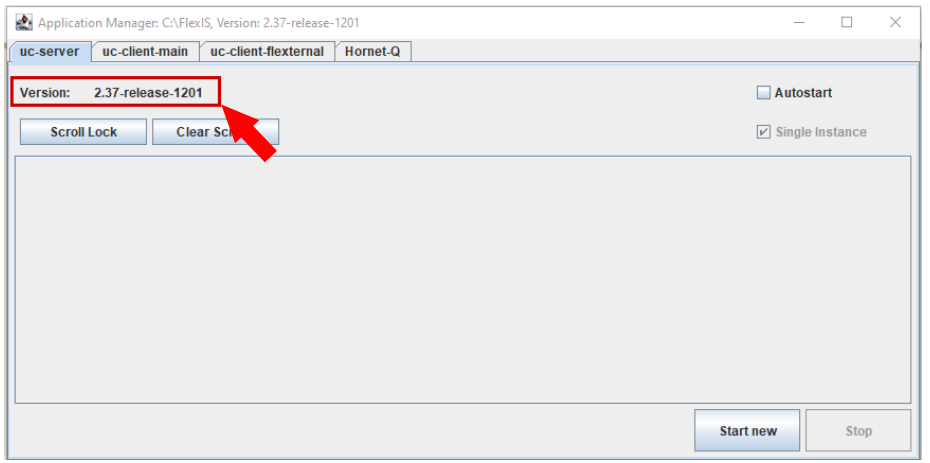

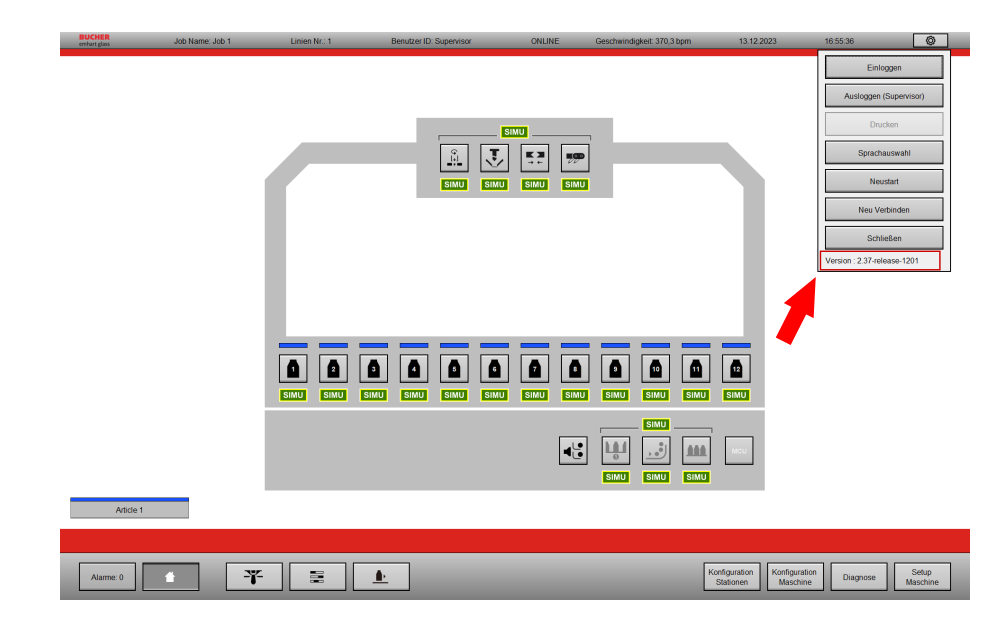

Pantalla de inicio UC2

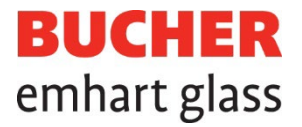

# **Modificación del cableado al sustituir una unidad de accionamiento JM-215**

Todas las unidades de accionamiento nuevas tienen una entrada de seguridad para desactivar el amplificador de forma segura (STO = Desactivación segura de par). El antiguo JetMove JM-215 (601-10146) no tiene esta entrada de seguridad.

Al sustituir un JetMove JM-215 (601-10146) por un modelo nuevo, es necesario añadir un cableado para activar esta entrada de seguridad: esta entrada debe tener una alimentación de 24 V CC. Si su FlexIS todavía utiliza la unidad de accionamiento JM-215, entonces le recomendamos preparar el cableado para todas las unidades.

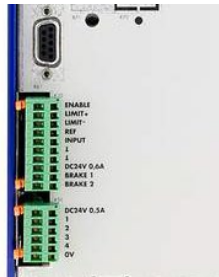

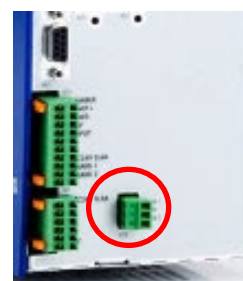

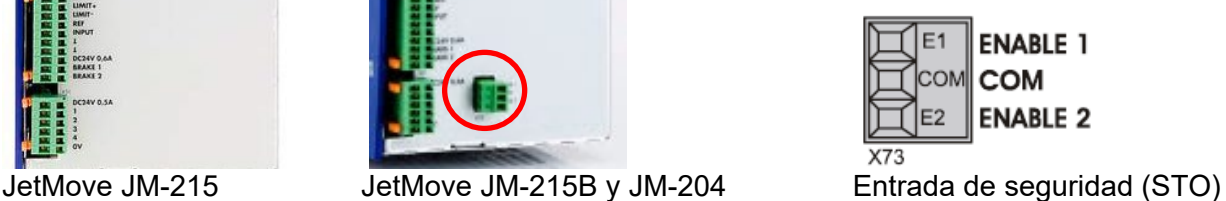

- A continuación puede ver cómo cablear la entrada de activación segura: • Enable1 (E1) (Activación1) y Enable2 (E2) (Activación 2) se conectan a 24 V CC que pueden tomarse del suministro de 24 V de la unidad de accionamiento.
	- COM (C) está conectado a 0 V, que también puede tomarse del suministro de 0 V de la unidad de accionamiento.

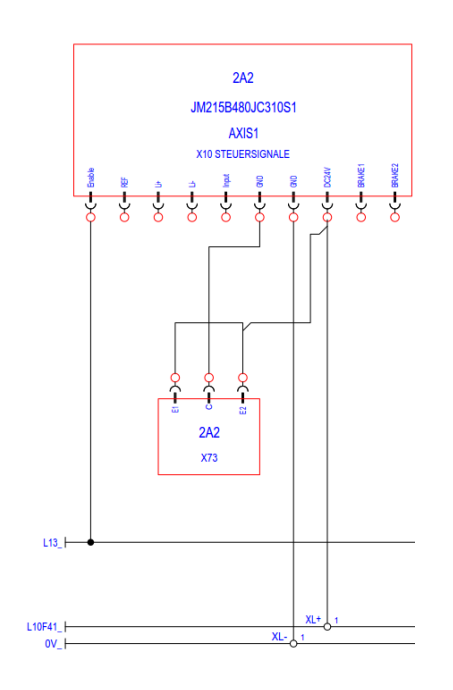

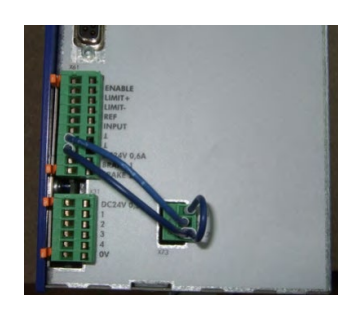

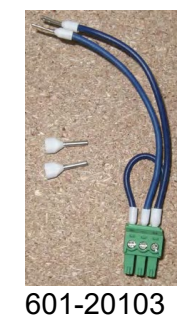

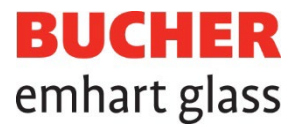

# **Resumen: ¿qué debe hacer?**

Si tiene las siguientes unidades de accionamiento:

- 601-11546 JM215B-480-JC310-S1X
- 601-11545 JM204-480-JC310-S1X

No es necesaria ninguna acción.

Si tiene las siguientes unidades de accionamiento:

- 601-10847 JM215B-480-JC310-S1
- 601-10848 JM204-480-JC310-S1

Debe comprobar que la versión de su software es al menos:

- FlexIS1 2.11.00.010 y superior
- FlexIS2 2.35-versión-1185 y superior
- FlexIS3 3.03-versión-1351 y superior

Si tiene las siguientes unidades de accionamiento:

- 601-10719 JM215B-480-OEM-S1
- 601-10702 JM204-480-OEM-S1

Debe comprobar que la versión de su Software es al menos:

- FlexIS1 2.11.00.010 y superior
- FlexIS2 2.35-versión-1185 y superior
- FlexIS3 3.03-versión-1351 y superior

#### **Si su software está actualizado, entonces no es necesaria ninguna acción.**

Si tiene las siguientes unidades de accionamiento:

• 601-10146 JM215-480-OEM

Debe añadir el cableado y debe comprobar que su software está actualizado.

#### **El kit de cableado para la actualización puede pedirse con esta referencia 601-20103. Le recomendamos que prepare el cableado en todas las unidades lo más pronto posible.**

**Póngase en contacto con su representante de ventas para obtener un presupuesto de la actualización del software necesaria.**

Hay disponibles paquetes de servicio estándar.

# **Reparación de unidades de accionamiento**

Cualquier unidad de accionamiento con más de 6 años ya no se puede reparar. Esto se debe a la limitada vida útil de los condensadores. No resulta rentable sustituir todos los condensadores de la unidad, por lo que no resulta práctico enviar a reparar unidades de más de 6 años.

Aunque es totalmente factible que las unidades de accionamiento funcionen durante 10 años o más, no podemos ofrecer una garantía de tal longevidad.